# HPE IT Business Analytics Index of Knowledgebase Articles

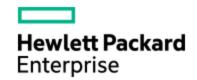

Software version: 9.40/9.41/9.50/10.00

Documentation version: Monday, April 04, 2016

Click the KM number to the right of the issue to directly access the corresponding knowledgebase article.

The complete set of knowledgebase articles is available at: SSO Knowledgebase site (http://support.openview.hp.com/selfsolve/HPIT\_SSO\_Facet\_ Demo.html?serviceLevel=U2FsdGVkX19JeUY6ifhD4OLNjEVCZD6TYO4dYUblutw=&PrductID=U2FsdGVkX198rfelGc5oepxcVIMctAdKnJgEIUSsTsM=&key=C83I54AA8C).

Inside each section, the articles are listed in their chronological order: the first ones are older, the last ones are the more recent ones.

**Note:** In version 10.00, the product name was changed from **HPE IT Executive Scorecard** (XS) to **HPE IT Business Analytics** (ITBA).

### Installation, Foundation, and Upgrade Issues

- Glassfish Security Issue KM00989446
- Fully Qualified Domain (2) KM00828446
- Fail to Install XS 9.01 Over XS 9.00 Image KM00828447
- Error Occurs During the Configuration of an External Source File Location Step KM00828448
- Working with Non-DB Credentials (SA and SYSADMIN) KM00828449
- Forgot the Admin Password? How to Reset? KM00828450
- Start or Stop from Start Menu Does Not Always Work Due to Administrator Rights KM00828452
- MQ-Broker Service Fails to Start KM00828496
- Constantly Receiving a Certificate Error When Logging On KM00828500
- How Do I Use My Own Certification? KM00828533
- How to Convert a Certificate from Any Type to PEM Type? KM00828537
- XS MQ-BrokerService Disappears After HP Anywhere and XS Installation and on Same Server -KM00828539
- Multi-Tenancy Handling in XS KM00828565
- What version of Service Pack is required for the Windows Server 2008 R2 Enterprise Edition? -KM00828566
- Incorrect Credentials Message When Logging on to XS Application or HTTP 403 Error -KM00833025
- After DWH installation failure, unable to rerun and install it automatically KM00836471
- Central Management Server (CMS) Fails KM00836472
- Allocation Engine The transaction log gets full and tries to increase its size while the transaction is still in process - KM00836492
- How to Back Out of a Failed Installation KM00836493

- Logon page is Displayed When the Page has Timed Out KM00836494
- Does XS supports SunOne and AD (Active Directory) LDAP KM00836497
- Change HP Logo to Other Company Logo in Dashboard
- Error 403 Occurs While Accessing XS from Another Domain KM00838153
- Installation Fails While Creating Schema User Views KM00838173
- Apache Security Issue KM00838190
- Run XS with a Restricted User KM00838196
- Change the Name of the Server KM00838197
- Create a User Via the Server KM00838199
- Create a New Connection on BOE and Point it to the ODBC and Export the Universe -KM01046105
- Improve the Performance of the Log On Procedure KM00838200
- Configure the Automatic Log Out Timeout KM00838202
- Adjust Page Zoom Level for Firefox 22 KM00838205
- LDAP Users do not Appear in User Management When LDAP is Enabled KM00838196
- Error Message Issued when Working with SQL CMD KM01046433
- Error in the configwizard.log when Upgrading from 9.40 to 9.41
- BOE 4 client tools are not installed by default KM01036991
- BOE 3.1 SP6 patch not compatible with Windows Server 2008 KM01112293
- XS Distributed Installation KM01103896
- CPE KPIImport option missing from JConsole KM01105879
- User account license "seat" lost after enabling LDAP in XS KM01091375
- Java Security Warnings KM01005945

- Post upgrade of Dev env to 9.50 ETL is stuck at step XREF\_JB KM01232063
- When Accessing Executive Scorecard a Warning Stating This connection is Untrusted -KM01424142
- XS Patch 03 Rev 002 does not install on XS 9.50 running on Windows Server 2012 and Java 6 -KM01657550
- Import Export BIAR in XS 9.50 KM01416465
- hprof java heap dump files getting accumulated in BO server KM01443358
- Start/Stop of ITBA Processes is not possible KM01756554
- Error: unpacking of archive failed: cpio: Bad magic KM01777990
- SAP BOE installation files for Windows for use with ITBA 10.00 KM01778004
- Where can I find a log file showing the users that log on to Executive Scorecard? KM01779641
- Does XS support Mixed Mode Authentication with MSSQL? KM01790468
- BO Designer missing from BO 4 installation that comes with XS 9.50 KM01833932
- Installation Doesn't Pass FQDN Check KM01914029
- IT BA 10.00 can be integrated With CSA 4.5 KM01924617
- DWH Configuration Details KM01999463
- FQDN Format check failure during ITBA 10 silent installation KM02019076
- Can ITBA be installed on SuSe Linux? KM01923546

### **Xcelsius-Related Issues**

- Cannot Install Xcelsius When Using Excel 2010 KM00838196
- Xcelsius Installation Files KM00838196
- Xcelsius License KM00838196
- Xcelsius Component is Blank KM00838196

#### Licenses Issues

- Check License Message in BOE After Permanent License Uploaded KM00833030
- How Do I Know What Kind of License was Used for XS? KM00828497
- SAP BOE License Expires KM01650618
- Error: A valid license cannot be found KM01777993

#### **Browser Issues**

- Problem Accessing XS Application in Chrome When In Distribution Mode KM00833030
- Problem accessing DWH application in Chrome browser when installed in distribution mode -KM00836418
- Executive Scorecard stuck when working in Chrome KM00836473
- Run the BOE Reports in a Dashboard Page in Chrome KM01046431
- Low Performance When Working with Internet Explorer KM00838815
- Chrome 32 iFrame Issue KM00836473
- Tabbed dashboard pages do not refresh in Chrome browser when moving between pages -KM00891316R
- Chrome allows the running of insecure content documents KM01254805
- The Explorer page cannot be displayed in full page size after installing the patch XS9.50 0002 in Chrome version 39 - KM01286473
- Popup not working in Virtual IE9 KM01412059
- Browser Compatibility Internet Explorer 10 Explorer->Data Set not working KM01443828
- Enabling BOE reports in IE and Firefox KM01998262

#### Administration Issues

- Glassfish Security Issue KM00989446
- LDAP KM00989463
- Configure LDAP to Work with XS 9.41 After Installing XS 9.41 Patch 00001 KM01150757
- "com.google.gwt.rpc.client.impl.RemoteException:java.lang.NullPointerException" error LDAP login KM01232181
- Login Error pops up when first time logon XS after configure LDAP KM01275612
- LDAP: Cannot add View role to the Idap groups in the UserManagement screen KM01285024
- Date format is always in US format KM01285030
- SSO settings are cleared after services restart or server restart KM01431791
- Working with LDAP in Distributed Environments KM01493066
- Cannot delete user KM01724289
- Correction to "Recovery of a database server failure when the configuration is typical or distributed" in the Admin Guide - KM01837431
- How to check the LDAP connection before integrating with XS? KM01218382
- Advanced LDAP configuration unable to configure admin user KM02127781

### Vertica Issues

- ITBA 10, how can I check the current Vertica connection? KM01777977
- Vertica Cluster fails constantly and needs to be restarted KM02025095

### **Application Issues**

- XS Explorer is Empty KM00831592
- The First Level Navigation Tooltip is Truncated KM00831593
- XS Dashboard components Filter button (Configure component) is disabled KM00831594
- Error Occurs During dw\_clean\_data KM00831569
- How can I set XS to work with both BOE and Context Designer in 9.3? KM00831611
- Getting 'General Error' Message When running 'Test KPI/Metric' KM00831612
- Cannot Log On to Executive Scorecard KM00833003
- Error 404 File Not Found or Service Temporarily Unavailable Message KM00833004
- XS UI is Working Very Slowly KM00833005
- KPI Calculation with SharedUIException Error Message KM00833006
- HTTP403 Error When Opening STUDIO, EXPLORER, or ADMIN Tabs, or Incorrect Credentials Message - KM00833024
- Connection Failure Messages During Existing XS Session KM00833027
- Results are not updated when you calculate or recalculate a KPI KM00833028
- Studio Crashes After Exporting Universes From BOE Or BOE Universes are not Displayed in Studio - KM00833029
- General Max Time Reached for All Steps in a Job KM00836339
- Changes to KPIs in the Studio Active Tree are not reflected in the Dashboard KM00838148
- Working with the ALM Requirement Context KM00838149
- Dashboard Scorecard Data Disappears KM00838169
- Change the Default XS Timeout KM00838172
- Migrate a CAP to XS KM00838192

- Memory Consumption Issue Due to Allocation Rule for Dimension with Too Many Records -KM00838193
- Change the First Month of the Fiscal Year KM00838195
- Change the Time Period KM01046275
- Change the Fiscal Year KM01046290
- Change the Limit of the Number of Auto-Completion Values KM00838206
- Import a CAP from XS 9.4 into XS 9.41 KM00838207
- Change the Display Period Labels from End Period Label to Start Period Label KM00838842
- Calculation of business context does not update data for breakdowns KM01118835
- Calculations are stuck and cannot be aborted KM01091375
- How to stop a calculation or recalculation that looks like it is idle KM00309498
- Incorrect Formula for % of Projects with Unresolved Urgent Issues KM00836499
- Error: "getLocationOnScreen" or "copyToClipboard is not a function" KM01237121
- How to get the SQL behind the KPI formula for XS 9.30 and 9.31 KM01235324
- Explorer Dataset View Does Not Show Full Formula KM01272846
- Color of KPI breakdown view should be the same on each KPI KM01291420
- Data is not case sensitive in SM, but it is case sensitive in XS KM01180700
- Page filter to affect the Scorecard component KM01265214
- Dashboard pages do not show Data, Explorer does not open and shows only loading KM01702176
- Content Pack Deactivation does not finish KM01721979
- Missing Page Filter Dimensions KM01731762
- Change the HP string in the HP IT Business Analytics for a customer application KM01777987
- Decimal Precision KM01855072

- CSV Download issue with Dates KM01909315
- Error message while trying to refresh a Webi report added on XS page from within the report -KM01385919
- XS 9.41 KPI result in wrong period KM02025102
- Tabs not displayed in Explorer KM02129260

# Security Issues

• Mitigate CVE-2015-2808 RC4 Bar Mitzvah Vulnerability for Executive Scorecard - KM01605359

#### **Data Warehouse Issues**

- Changing the Data Source With a Different Type of DB KM00828569
- Can two Data Source Instances Be Integrated into XS? KM00828571
- Oracle Client Version Supported with XS KM00831378
- Where Can I Find External Source Files with Demo Data? KM00831568
- What is the Correct Value to Use During the LoadMetaData Method? KM00831610
- You are not getting the expected data in the target database or for the KPI KM00831621
- Period Attribute is Invalid or Unknown KM00836407
- SOURCE\_EXTRACT\_JOB to Source Failure or No Connection KM00836409
- No Data From Specific Data Source KM00836469
- Date Conversion KM00836470
- Source Extract Job Fails Content Extension KM00836496
- BODS License Replacement KM01045945
- Change Period Dim Fiscal Offset KM01045734
- Error Message Cannot find the batch job XXX KM01046054
- MacAfee Anti Virus Scan Causes Performance Issues to XS Servers KM00838171
- How to change DWH server name in a distributed environment? KM01475460

# **BOE** Report Issues

- BO Reports Are Inaccessible and Invalid Session KM00833008
- DWH Reports Cannot be Accessed KM00836408
- BusinessObject reports are Inaccessible KM00836495
- XS 9.50 BO Report not accessible after patch 2 install KM01364336
- Compatibility issue with SAP BO (Webi) and Java 1.7 KM01718544
- Access to manuals/knowlege/tips&tricks for SAP-BO components bundled with ITBA -KM00636666

#### **ETL** Issues

- ETL Fails to Complete KM00828568
- ETL is successful but data is not transferred KM00831617
- ETL Stream is Not Running KM00836341
- ETL Step Failure KM00836406
- ETL Step is Running for Too Long KM00836410
- ETL Continues to run for more than 20 minutes KM00836411
- ETL workflows fail with error message like Unclosed quotation mark after the character string -KM00836412
- Production ETL drastically slow due to SM Date field having invalid data KM01126160
- ETL Management Error: error appears in {NNM\_Sources\_Extract\_Instance} step KM01097754
- ETL fails when SM is integrated with CMDB, CMDB updates the names of the devices from upper to lowercase which is treated by DWH as different business key - KM01170752
- When deploying a new content pack in Eclipse IDE for Project Task, the deployment is stuck at the XREF level - KM01276022
- ETL error: MAX\_EXECUTION\_TIME\_EXCEEDED KM01410890
- ACCESS\_VIOLATION messages during our ETL streams KM01435256
- ETL for PPM does not run KM01517072
- Information for ETL steps when importing CSV files KM00996681

# Java Issues

• Getting Unreachable Java Applet Error When First Entering HPXS - KM01586916

### **ALM Datasource Issues**

- ALM\_LOAD\_CONFIG\_JB Fails KM00831614
- ALM\_SOURCE\_EXTRACT\_JB fails for \*audit REST requests KM00831619
- ALM\_SOURCE\_EXTRACT\_JB Fails KM00831615
- Is Integration with ALM Supported on all Databases? KM01168868

#### **ALT Datasource Issues**

- No Data After Running the ETL for ALT Sources KM00828570
- Delayed .CSV Update File KM00831637
- ALT\_SOURCE\_EXTRACT.XLS Does not Exist KM00832950
- ALT\_SOURCE\_EXTRACT.XLS is Open KM00832951
- ALT Deploy ALT Sources KM00838170

### **AM Datasource Issues**

- AM Content Pack Data Source Activation or Deactivation Fails KM00836468
- Unable to integrate AM 9.41 with XS 9.41 Error: There are several data source connections for content pack - KM01119087

#### **CSA Datasource Issues**

- Error: Pop up Java Applet unreachable when log on to XS KM01254787
- Loading Data API process is blocked during the log on to the XS application KM01254788
- CSA-Showback Details for Cloud Services Page has a permission issue KM01953876

#### **BSM Datasource Issues**

- BSM Activation fails if BSM is installed on port of 4 or 5 digits KM00831567
- An Internal Server Error occurs in BSM Extractor KM00831620
- fbi.log Error Occurs During BSM Activation KM00831635
- BSM\_SOURCE\_EXTRACT Job Fails KM00836413
- Limitations for the BSM Integration KM00831636

### NNM Datasource Issues

• NNM - Data Source Integration Prerequisites - KM00836500

# PPM Datasource Issues

• OpenSSL Heartbleed vulnerability - KM00904275

### **UCMDB** Issues

Delete this text and replace it with your own content.

• Connect to CAC- enabled UCMDB Server in the Activate the UCMDB Data Source - KM01855061

### **SM Datasource Issues**

- Integration with SM After Upgrade to 9.31 KM00838151
- SM-dbdict: SM\_Source\_Extractor Fails when User is not the DB\_OWNER KM00838152
- SM-Custom ETL for Array Tables KM00838158
- Host Name in SM Activation KM01906118
- Service Manager data source missing in Executive Scorecard KM01804406

# **IDE** Issues

• Can I add a Calculation Formula in the IDE (eclipse) Architect Context? - KM01241521

#### Legal Material

#### Legal Notices

#### Warranty

The only warranties for Hewlett Packard Enterprise products and services are set forth in the express warranty statements accompanying such products and services. Nothing herein should be construed as constituting an additional warranty. Hewlett Packard Enterprise shall not be liable for technical or editorial errors or omissions contained herein.

The information contained herein is subject to change without notice.

#### Restricted Rights Legend

Confidential computer software. Valid license from Hewlett Packard Enterprise required for possession, use or copying. Consistent with FAR 12.211 and 12.212, Commercial Computer Software, Computer Software Documentation, and Technical Data for Commercial Items are licensed to the U.S. Government under vendor's standard commercial license.

#### Copyright Notice

© 2011-2016 Hewlett Packard Enterprise Development LP

#### Trademark Notices

Adobe™ is a trademark of Adobe Systems Incorporated.

Microsoft® and Windows® are U.S. registered trademarks of Microsoft Corporation.

UNIX® is a registered trademark of The Open Group.

This product includes an interface of the 'zlib' general purpose compression library, which is Copyright © 1995-2002 Jean-loup Gailly and Mark Adler.

#### **Documentation Updates**

The title page of this document contains the following identifying information:

- Software Version number, which indicates the software version.
- Document Release Date, which changes each time the document is updated.
- Software Release Date, which indicates the release date of this version of the software.

To check for recent updates or to verify that you are using the most recent edition of a document, go to: https://softwaresupport.hp.com/.

This site requires that you register for an HP Passport and to sign in. To register for an HP Passport ID, click **Register** on the HP Support site or click **Create an Account** on the HP Passport logon page.

You will also receive updated or new editions if you subscribe to the appropriate product support service. Contact your HP sales representative for details.

#### Support

Visit the HP Software Support site at: https://softwaresupport.hpe.com.

This website provides contact information and details about the products, services, and support that HP Software offers.

HP Software online support provides customer self-solve capabilities. It provides a fast and efficient way to access interactive technical support tools needed to manage your business. As a valued support customer, you can benefit by using the support website to:

- Search for knowledge documents of interest
- Submit and track support cases and enhancement requests
- Download software patches
- Manage support contracts
- Look up HP support contacts
- Review information about available services
- Enter into discussions with other software customers
- Research and register for software training

Most of the support areas require that you register as an HP Passport user and to sign in. Many also require a support contract. To register for an HP Passport ID, click **Register** on the HP Support site or click **Create an Account** on the HP Passport logon page.

To find more information about access levels, go to: https://softwaresupport.hpe.com/web/softwaresupport/access-levels.

HP Software Solutions Now accesses the HPSW Solution and Integration Portal website. This site enables you to explore HP Product Solutions to meet your business needs, includes a full list of Integrations between HP Products, as well as a listing of ITIL Processes. The URL for this website is <a href="http://h20230.www2.hp.com/sc/solutions/index.jsp">http://h20230.www2.hp.com/sc/solutions/index.jsp</a>.

#### About this PDF Version of Online Help

This document is a PDF version of the online help. This PDF file is provided so you can easily print multiple topics from the help information or read the online help in PDF format. Because this content was originally created to be viewed as online help in a web browser, some topics may not be formatted properly. Some interactive topics may not be present in this PDF version. Those topics can be successfully printed from within the online help.

#### Send Documentation Feedback

If you have comments about this document, you can contact the documentation team by email. If an email client is configured on this system, click the link above and an email window opens with the following information in the subject line:

#### Feedback on Index of Knowledgebase Articles (IT Business Analytics All versions)

Just add your feedback to the email and click send.

If no email client is available, copy the information above to a new message in a web mail client, and send your feedback to SW-Doc@hpe.com.

We appreciate your feedback!